## 给市民朋友的一封倡议书

广大市民朋友们:

你们好!感谢您在百忙之中阅读这封信。豫事办"APP 是由河南省人民政府建设,为老百姓提供公共服务和政务服 务的移动端官方总入口。目前,"豫事办"已开通的业务包 括: 预约婚姻登记、水电气费缴费、办理公积金业务、社保 缴费、社保资格认证、电子社保卡、省内地市就医挂号、普 通话成绩查询、学位证书认证查询、高考成绩查询等400余 项便民服务。为让广大市民朋友们真正体验到民生业务"掌 上办", 现倡议大家下载并注册使用"豫事办"APP, 并积极 向自己的亲朋好友左邻右舍推荐使用, 注册只需打开"豫事 办"完成实名认证即可。注册后,可通过"豫事办"随时随 地查询并办理各类业务。

目前有支付宝小程序和 App 两个渠道可以选择, 具体下 载使用步骤如图所示。

(一) "豫事办"支付宝小程序使用: 打开支付宝, 搜 索"豫事办",或通过支付宝扫描下方二维码进入"豫事办" 小程序,点击登录,同意服务授权即可。此方法操作简单便 捷, 推荐大家使用此方法进行注册。

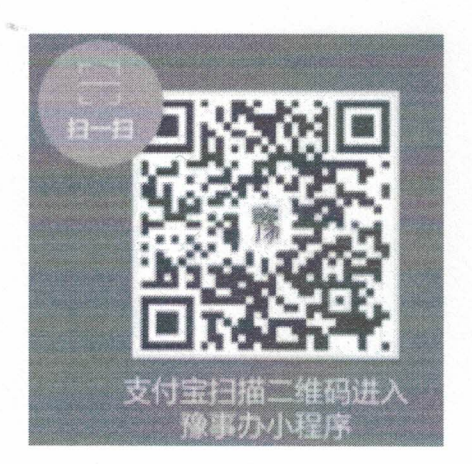

(二)"豫事办"APP 的使用: 扫描下方二维码, 下载完 成后安装即可。

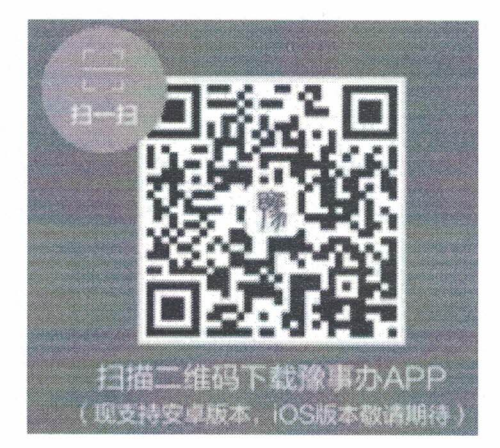

最后, 感谢您的积极参与和支持, 祝身体健康家庭幸福。

2020年10月29日。